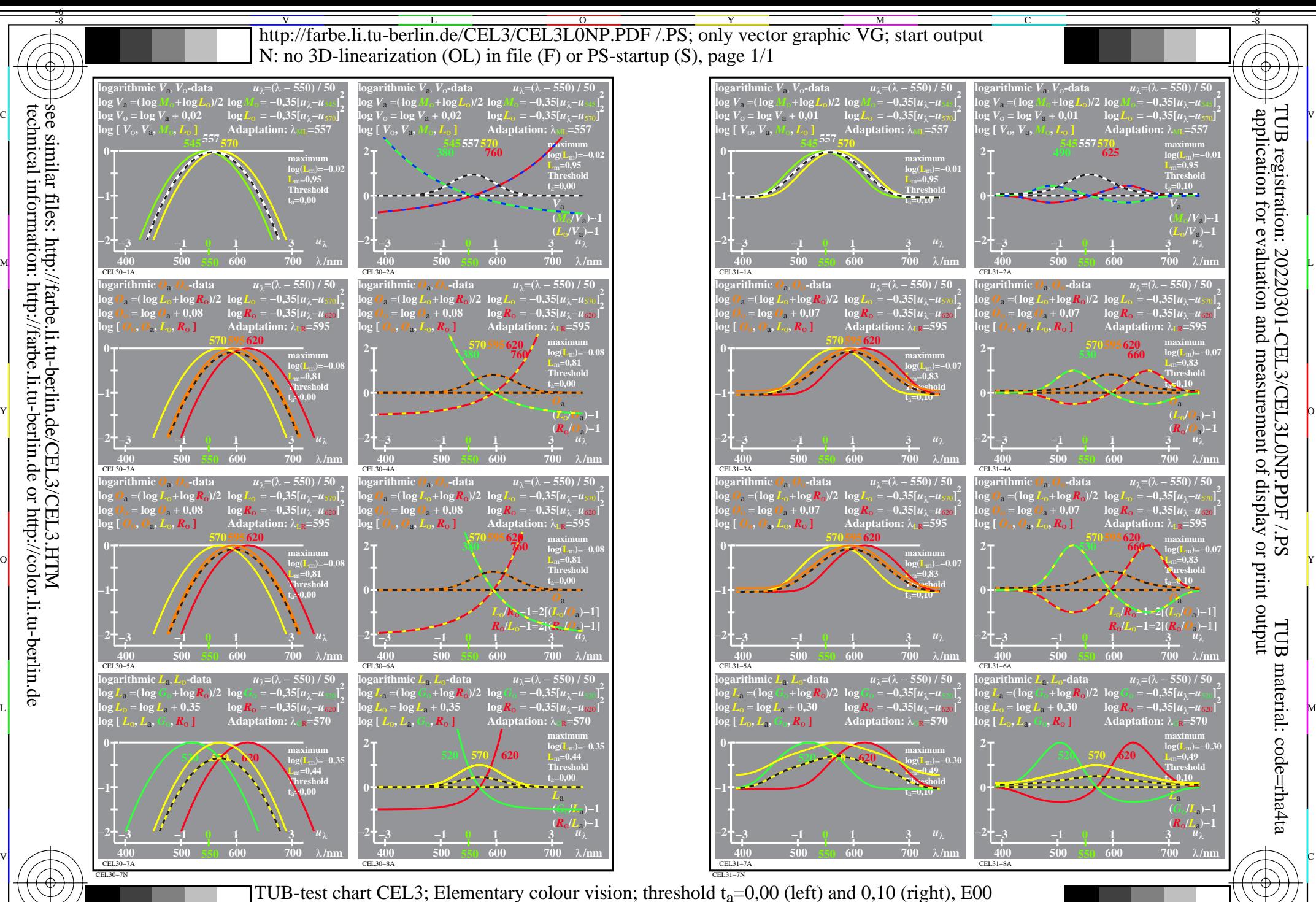

see similar files: http://farbe.li.tu-berlin.de/CEL3/CEL3.HTM technical information: http://farbe.li.tu-berlin.de or http://color.li.tu-berlin.de

-8

C

M

Y

log[Sensitivities], lin[differences] *LMS-R21*=(545,557,570), (570,595,620), (520,570,620)

 $\overline{O}$ 

 $\frac{1}{26}$  -8  $\frac{1}{26}$  -8  $\frac{1}{26}$ 

L

V

-6